Start\_częst: 0.100000 MHz; Stop\_częst: 550.000000 MHz; Krok: 55.001 kHz Próby: 9999; Przerwanie: 0 uS

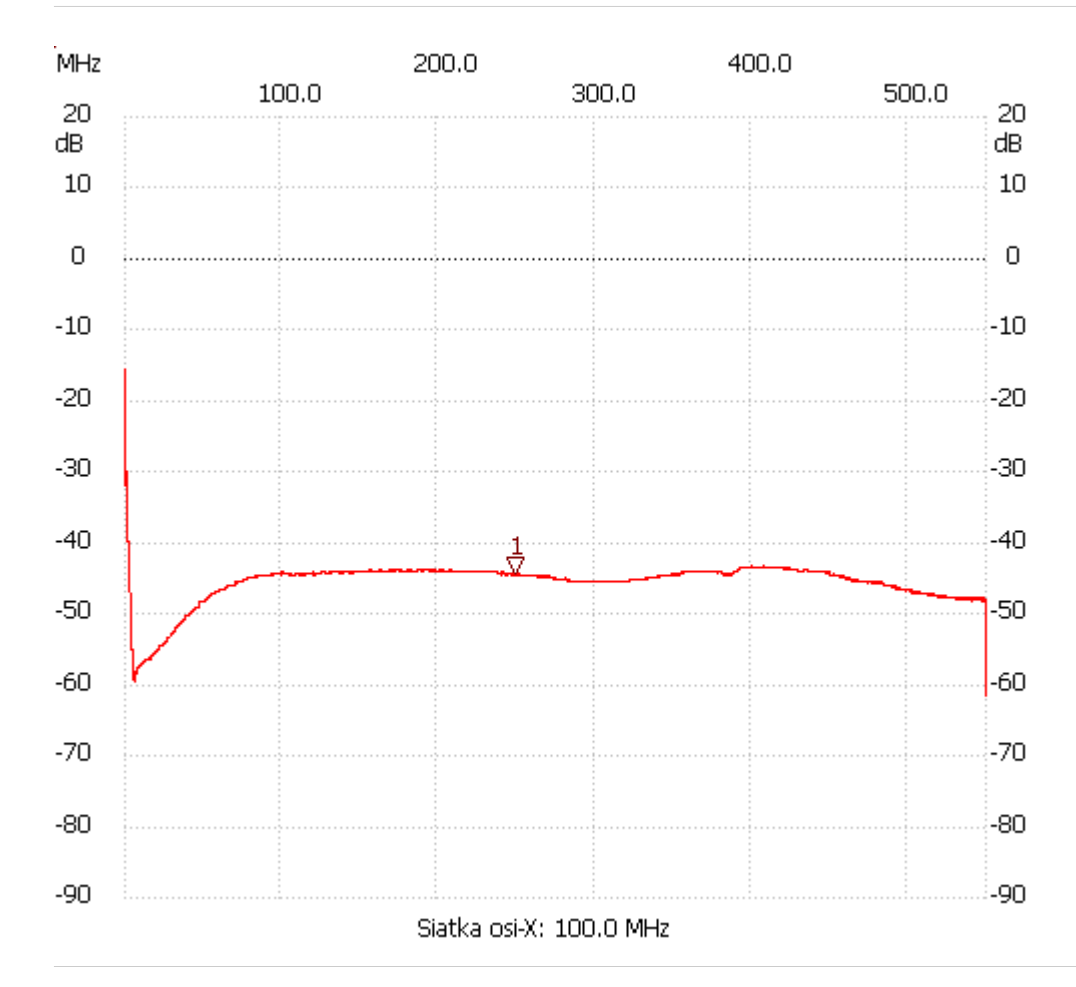

no\_label

Kursor 1: 248.869524 MHz Kanał 1: -44.34dB

---------------------

Kanał 1

max :-15.23dB 0.100000MHz

min :-59.57dB 5.985107MHz

---------------------